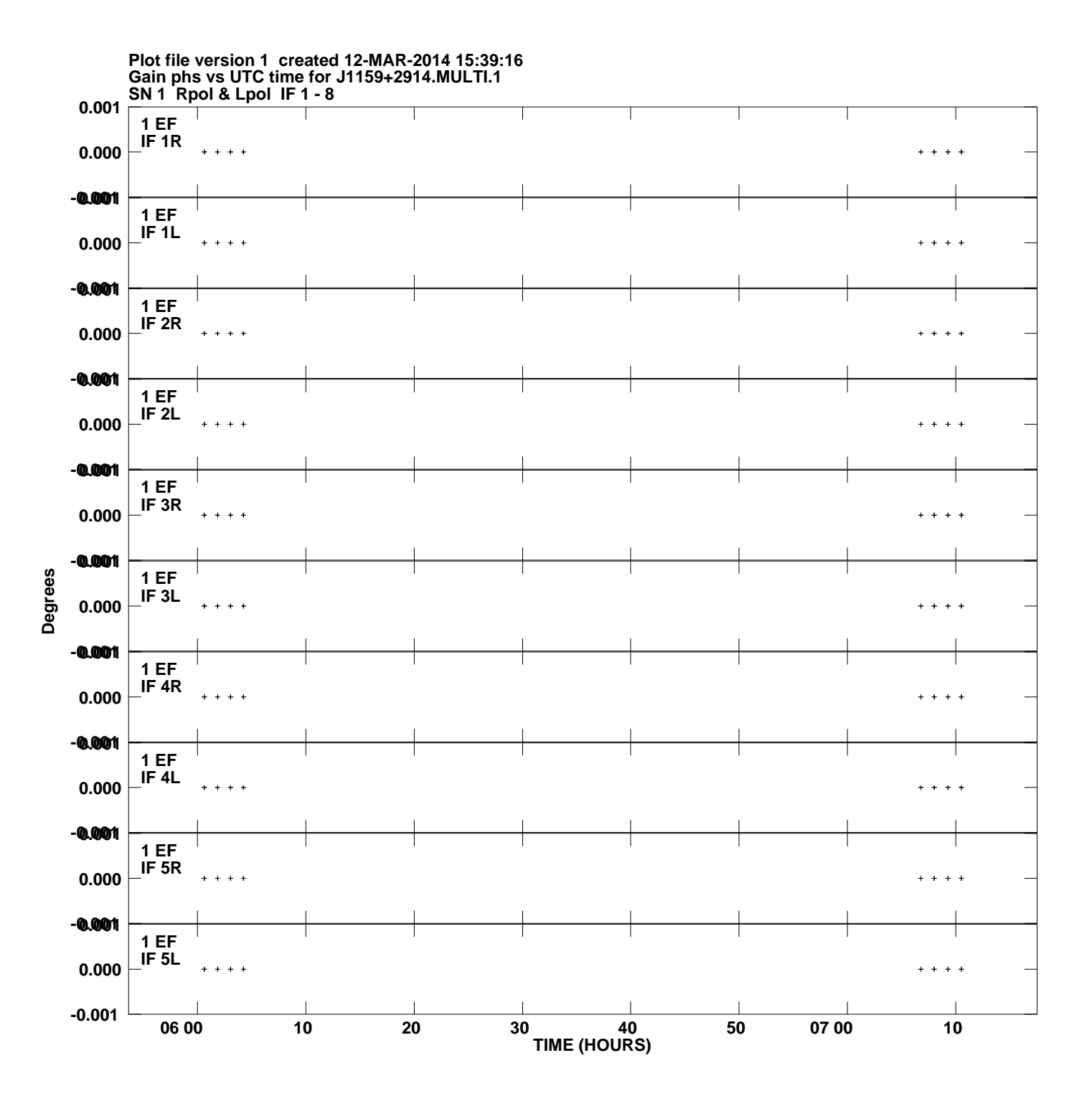

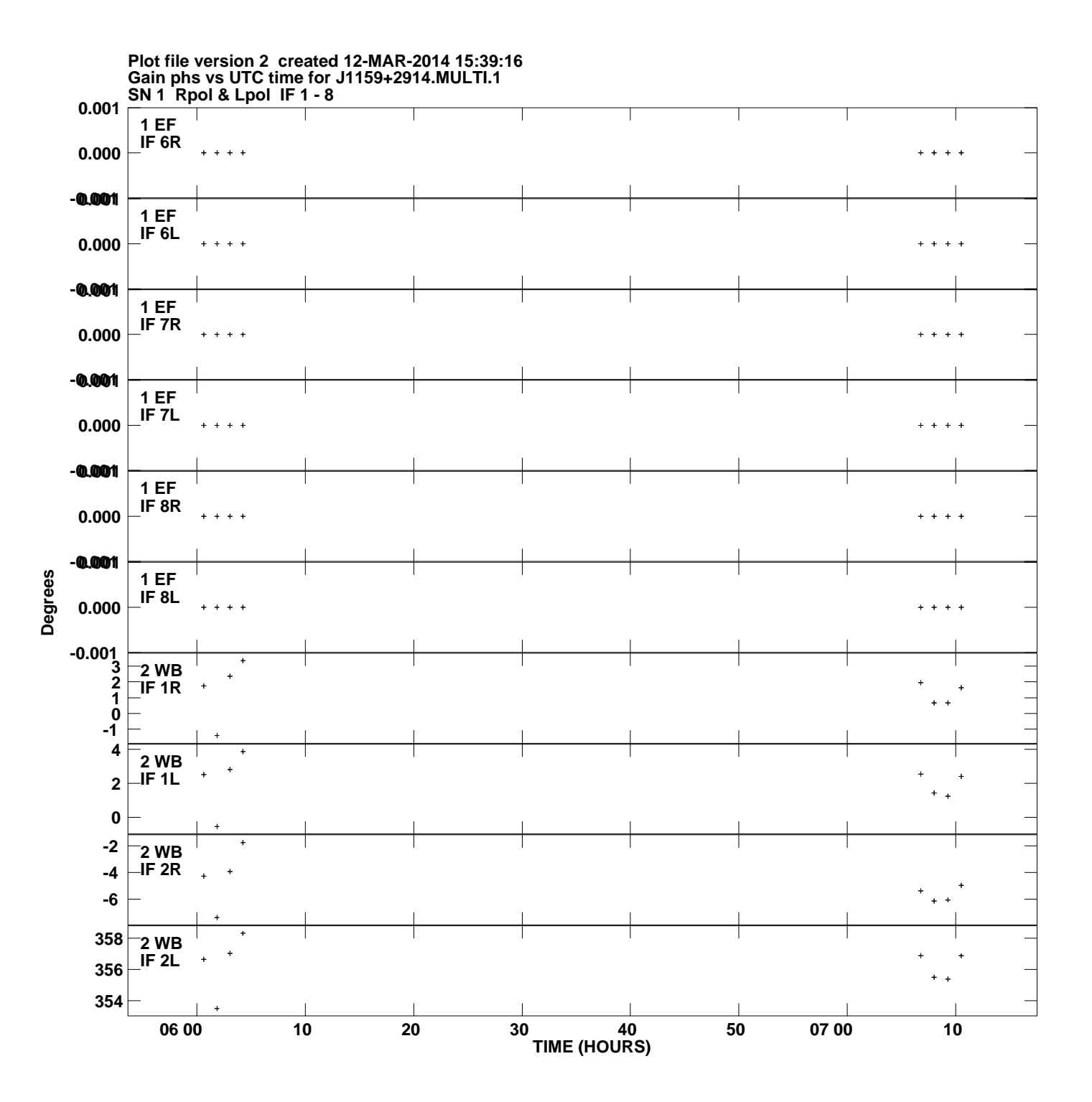

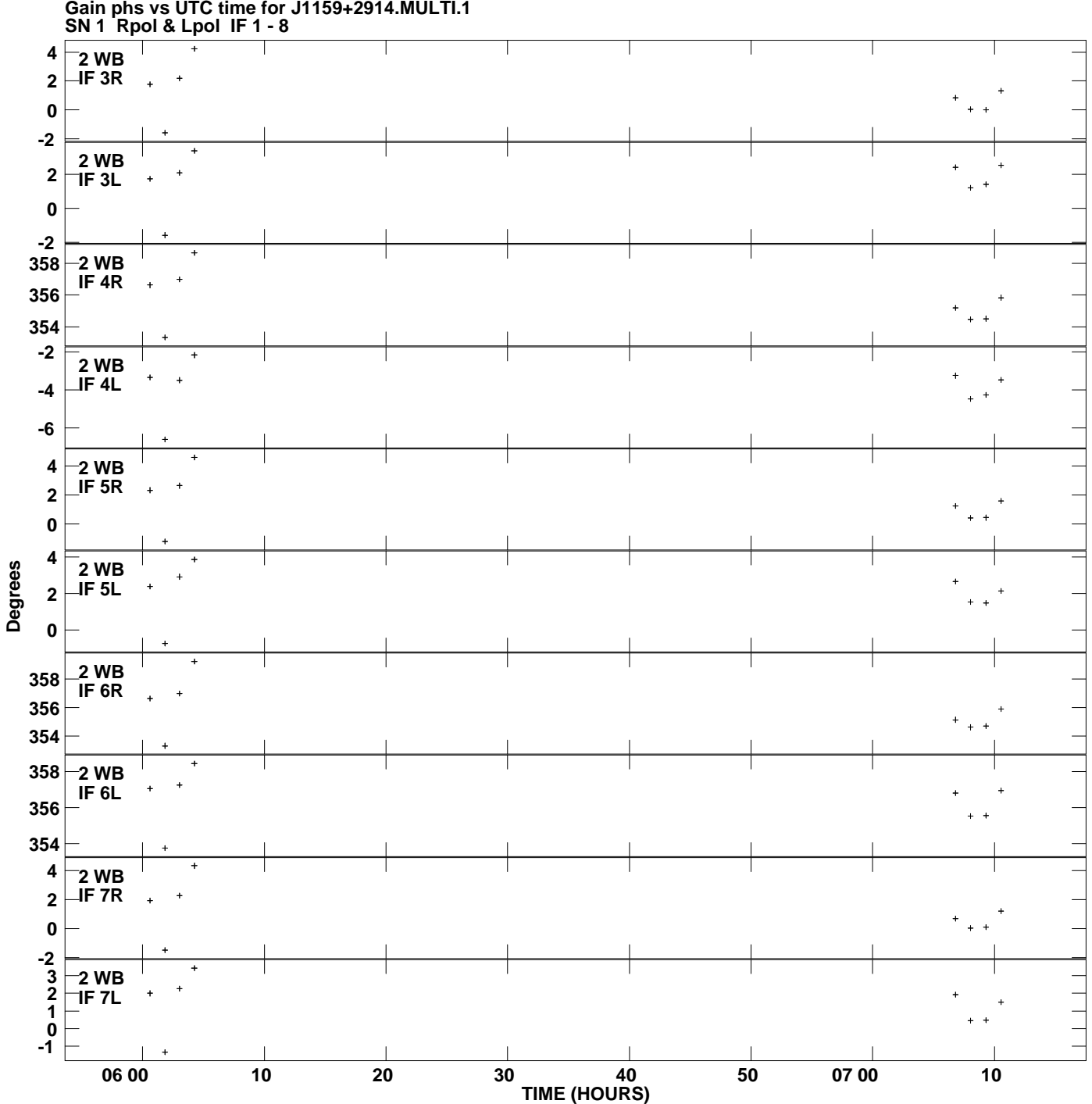

**Gain phs vs UTC time for J1159+2914.MULTI.1 Plot file version 3 created 12-MAR-2014 15:39:16**

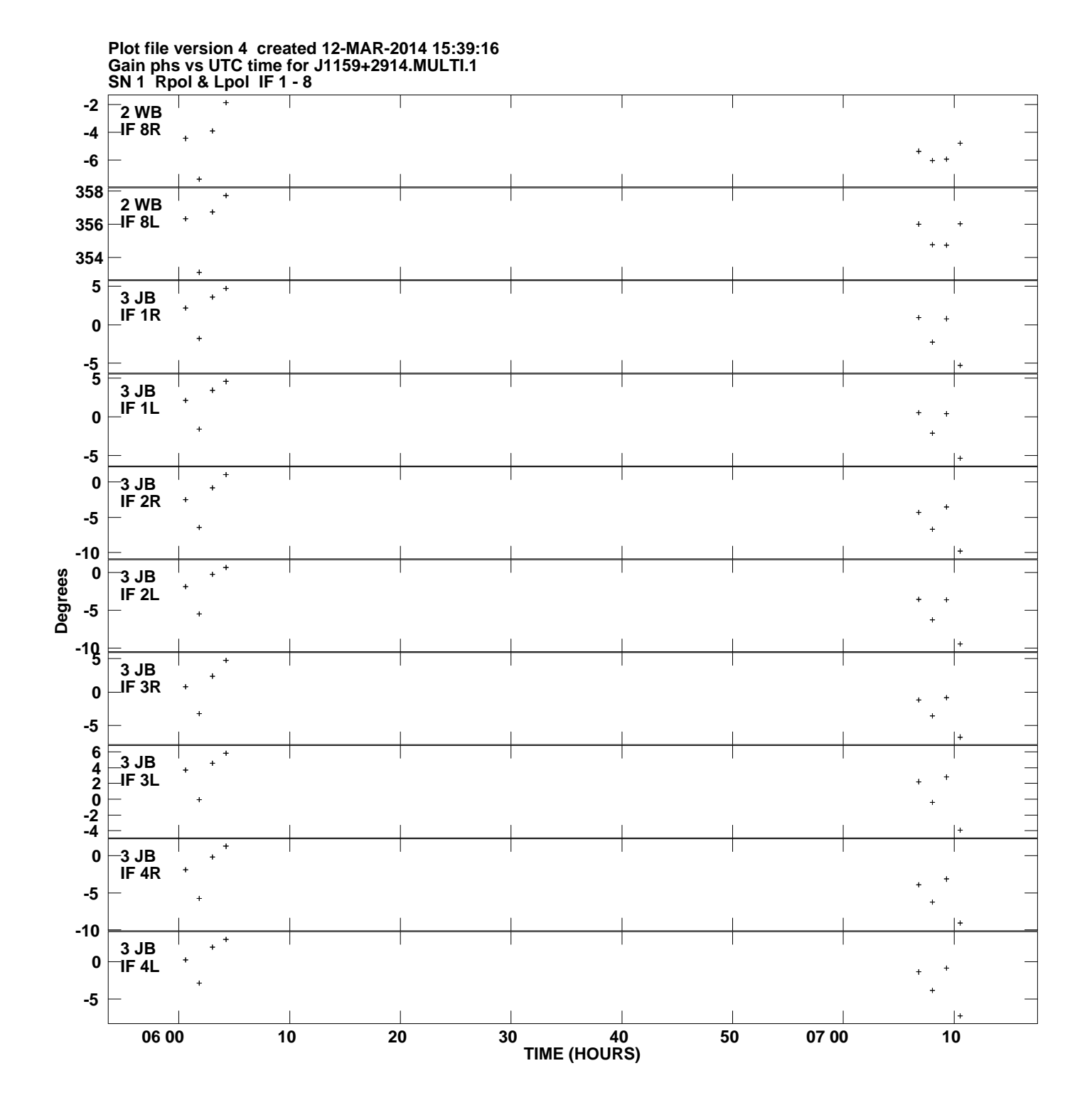

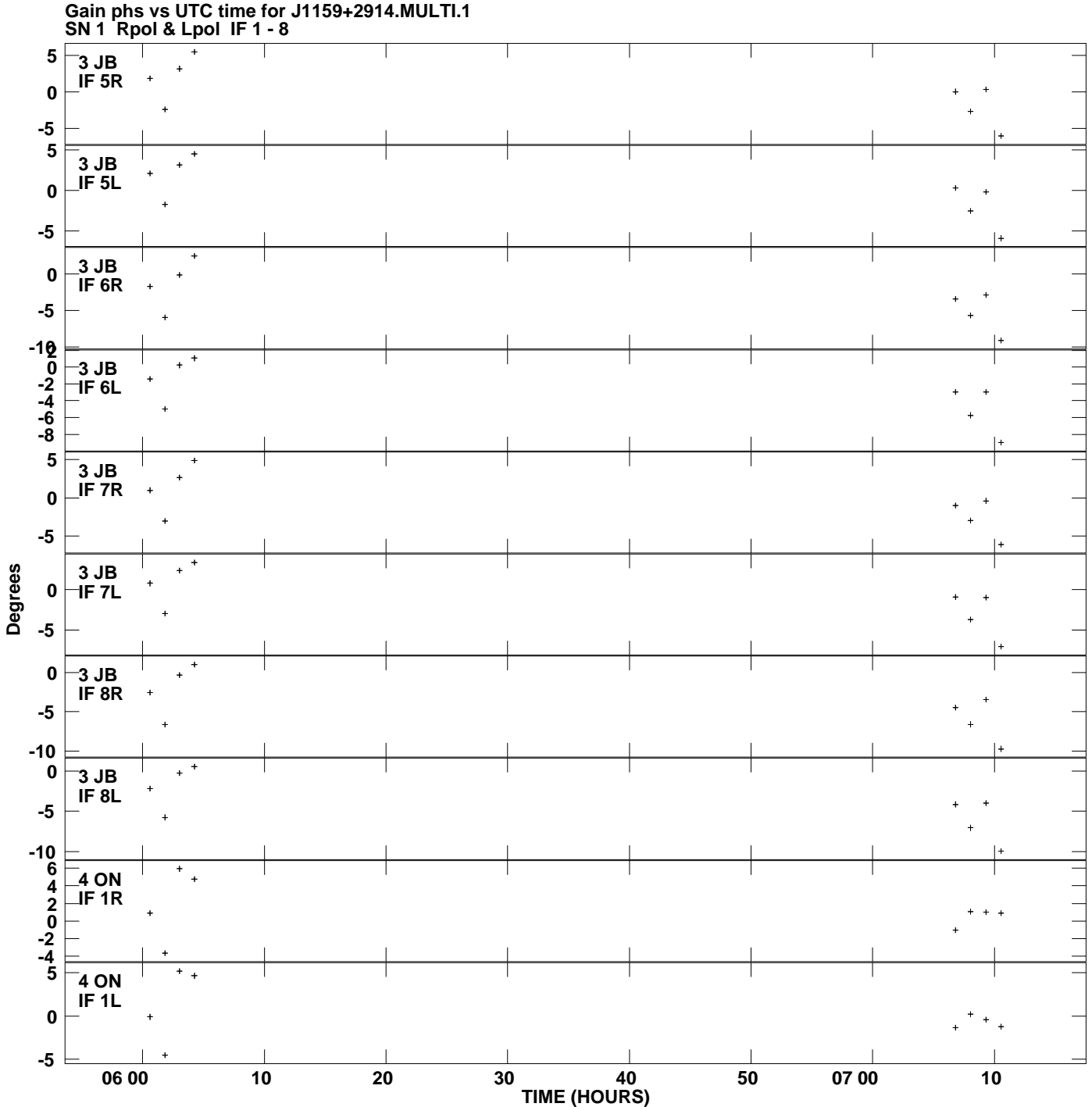

**Plot file version 5 created 12-MAR-2014 15:39:16**

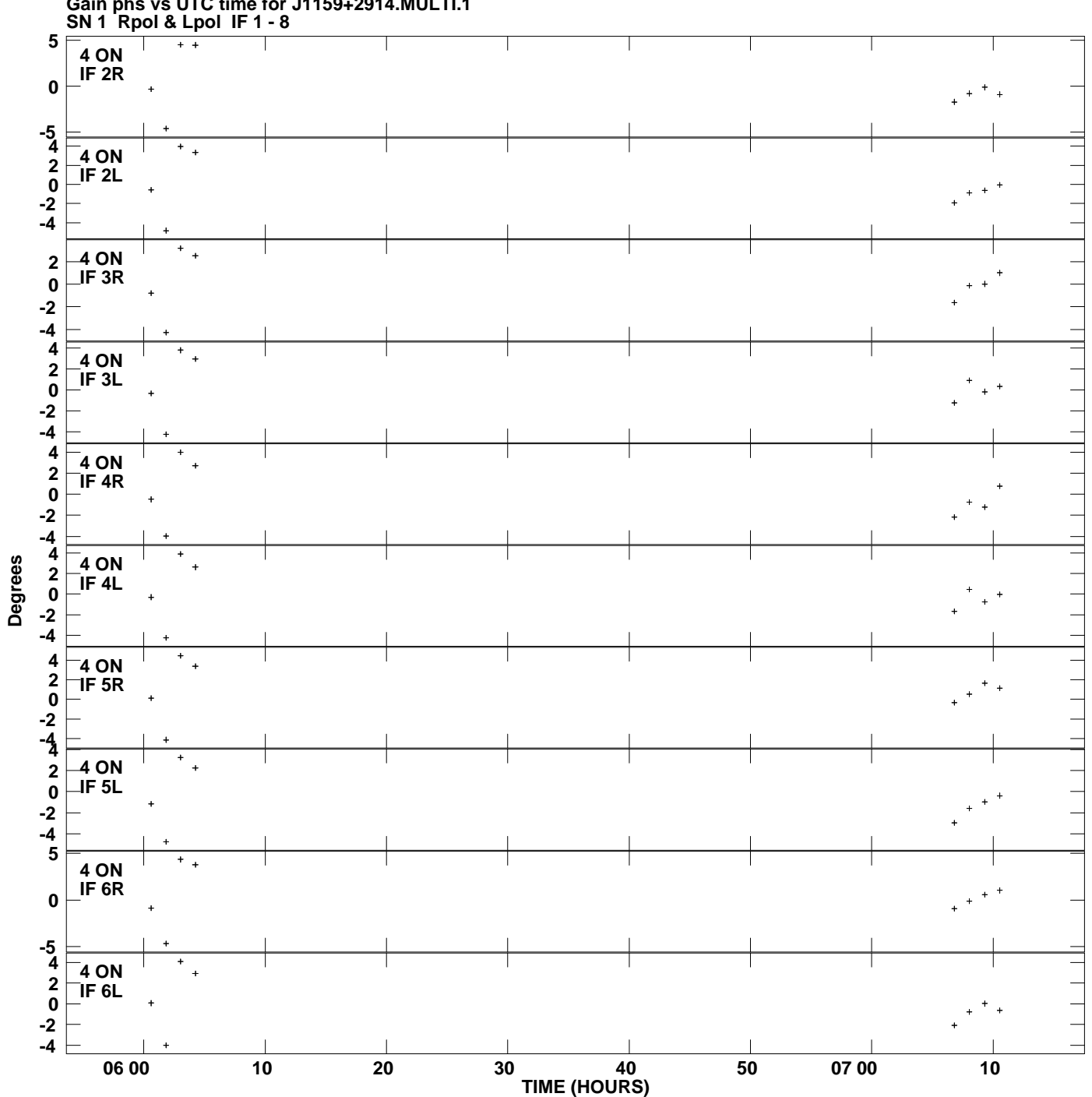

**Gain phs vs UTC time for J1159+2914.MULTI.1 Plot file version 6 created 12-MAR-2014 15:39:16**

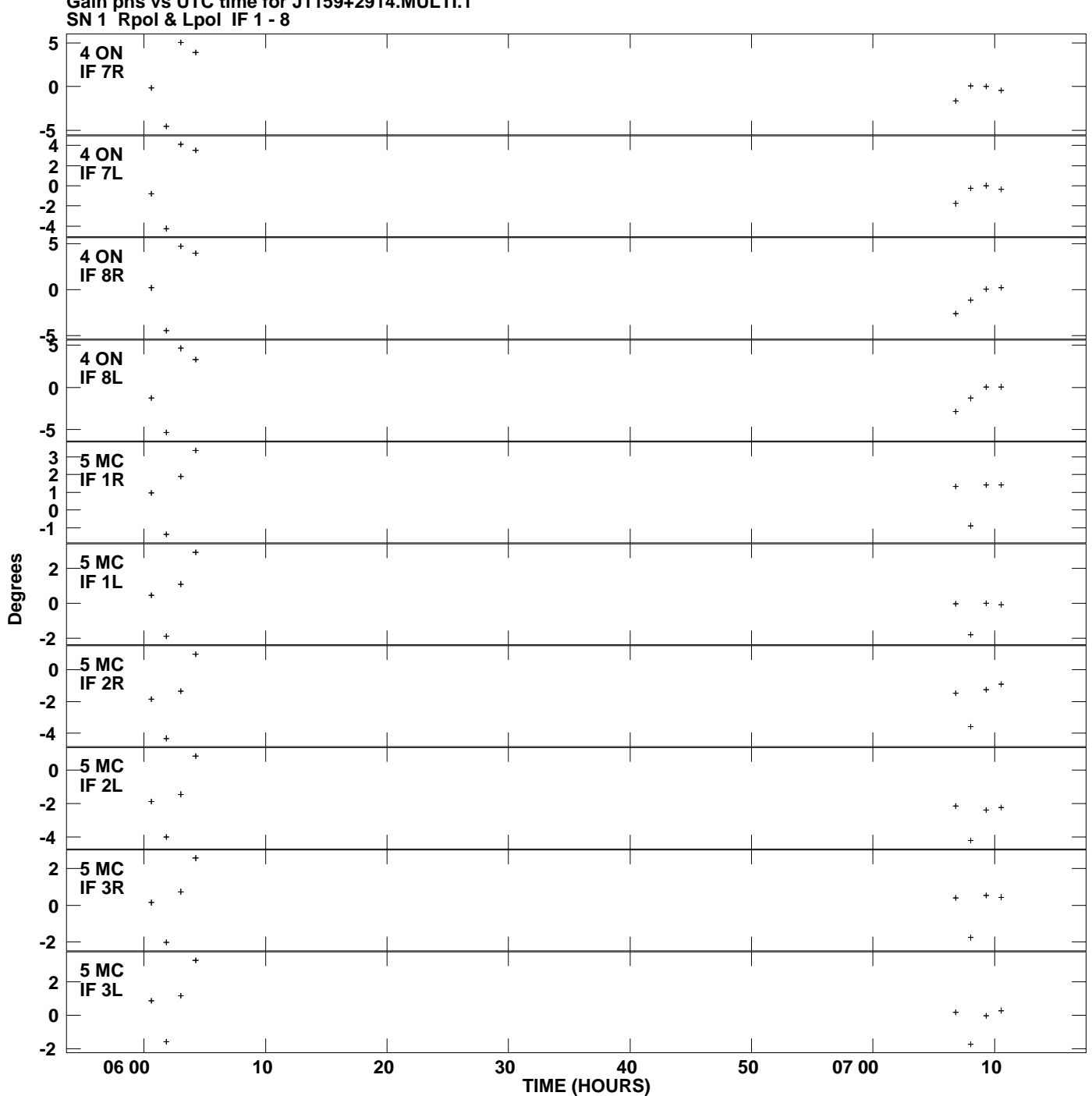

**Gain phs vs UTC time for J1159+2914.MULTI.1 Plot file version 7 created 12-MAR-2014 15:39:16**

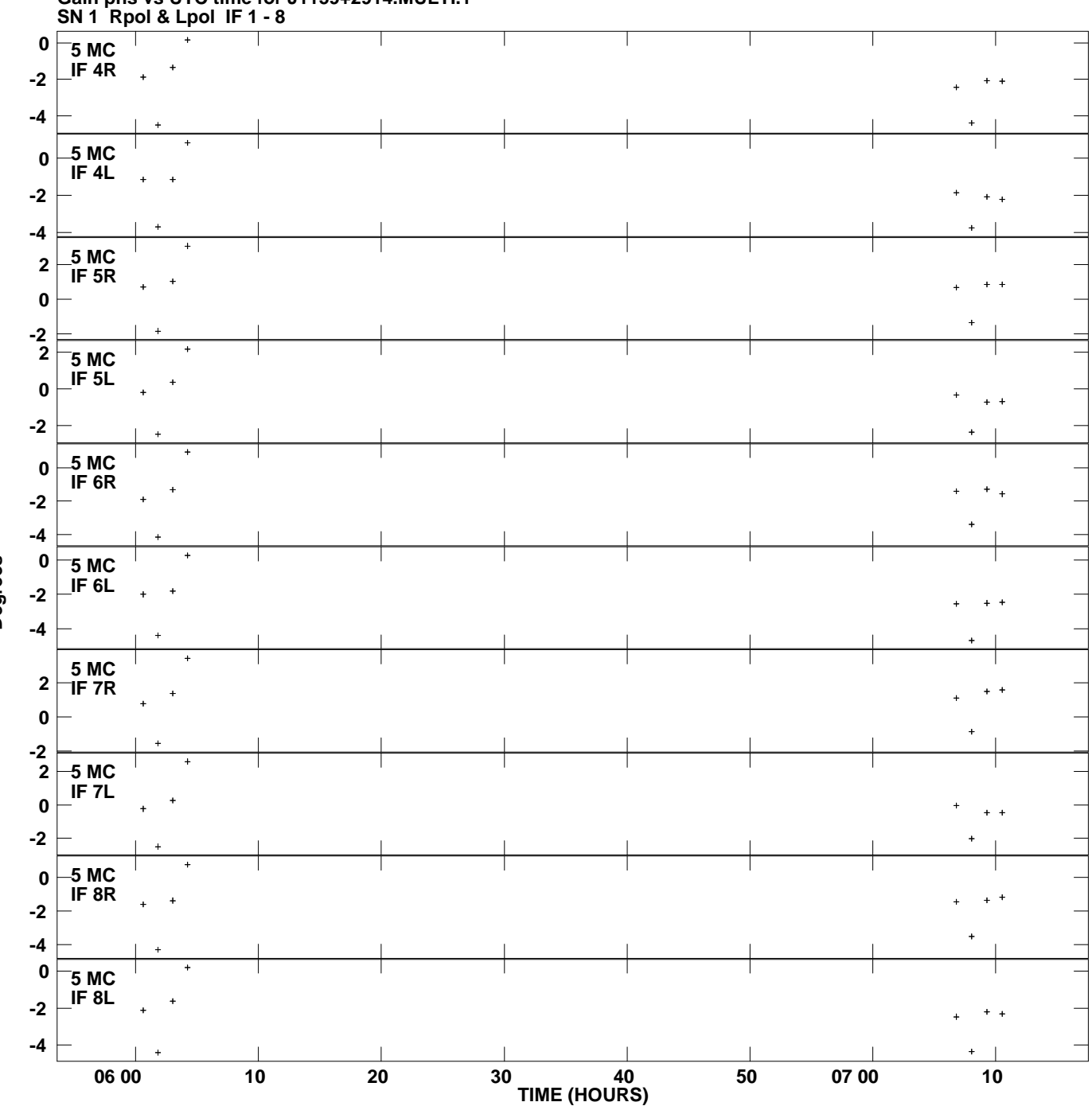

**Gain phs vs UTC time for J1159+2914.MULTI.1 Plot file version 8 created 12-MAR-2014 15:39:16**

**Degrees**

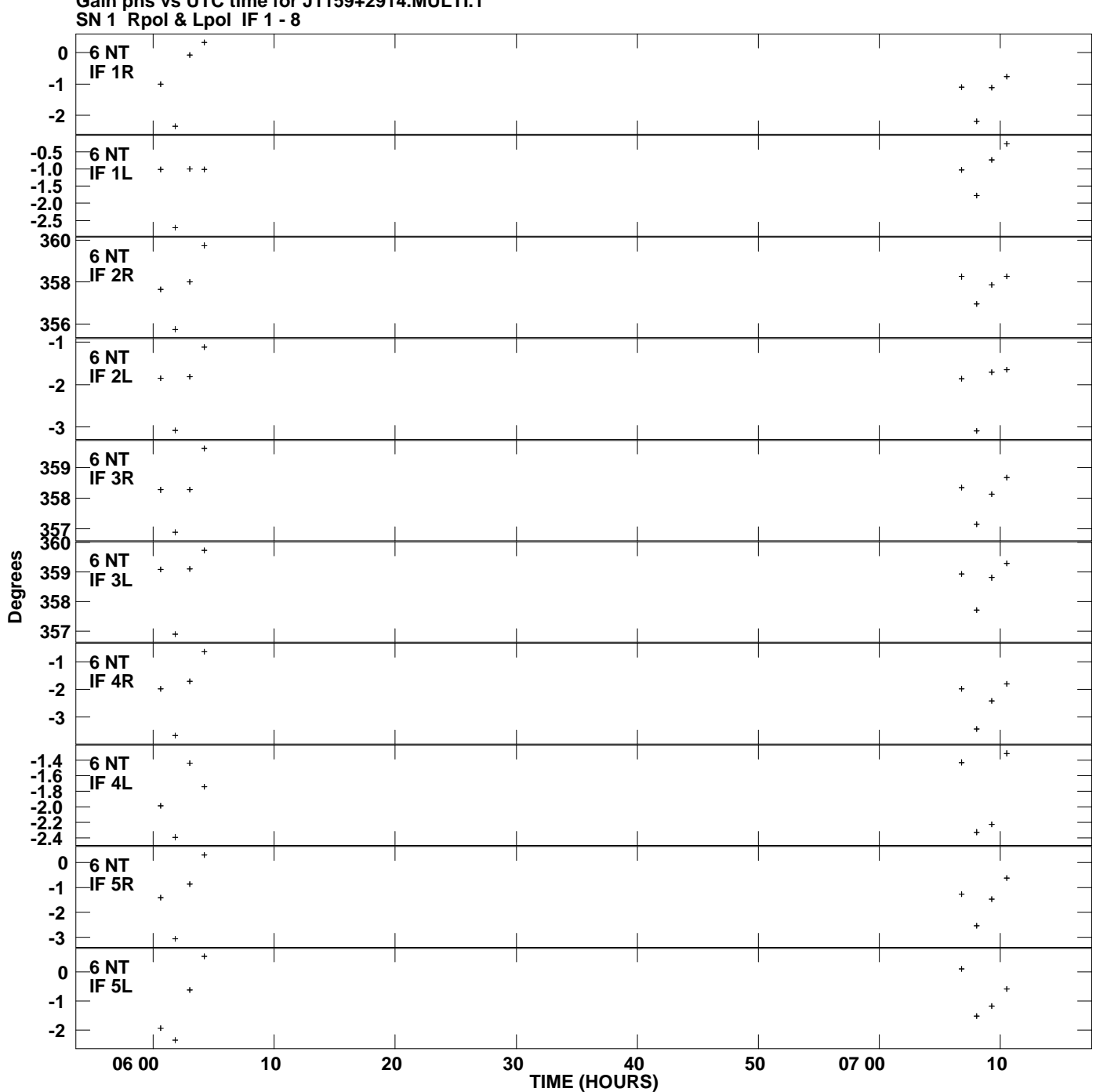

**Gain phs vs UTC time for J1159+2914.MULTI.1 Plot file version 9 created 12-MAR-2014 15:39:16**

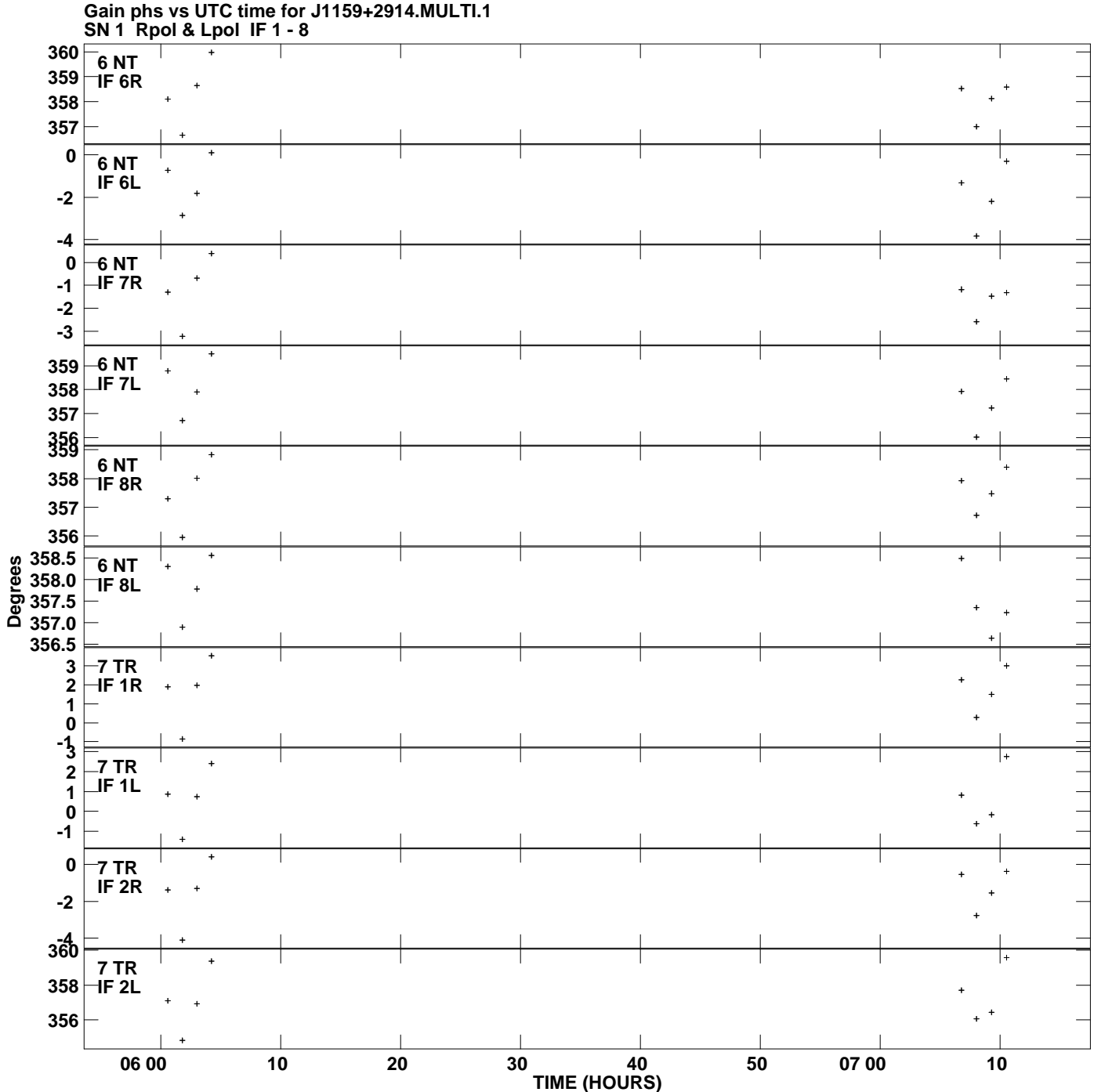

**Plot file version 10 created 12-MAR-2014 15:39:16**

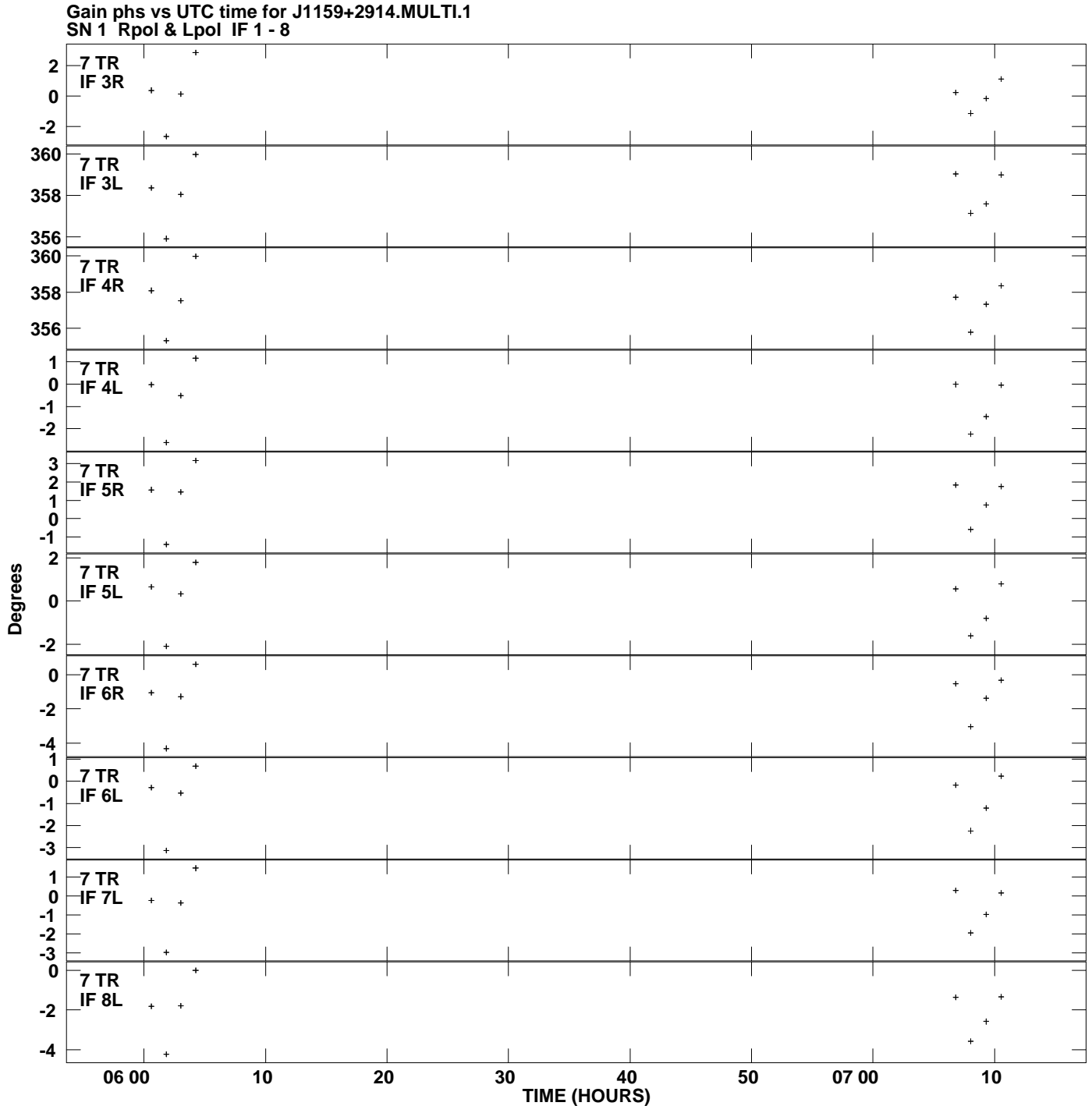

**Plot file version 11 created 12-MAR-2014 15:39:16**

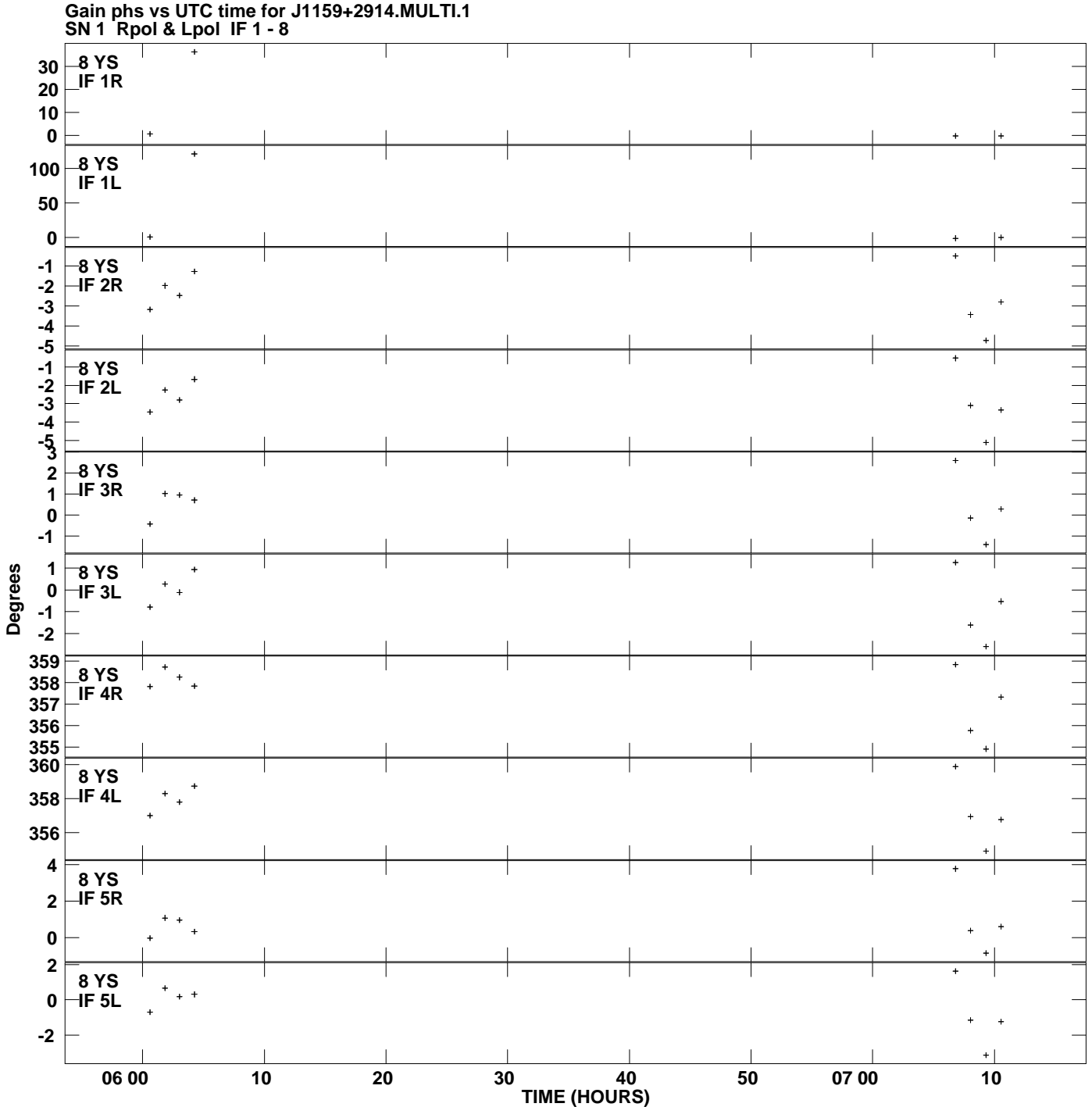

**Plot file version 12 created 12-MAR-2014 15:39:16**

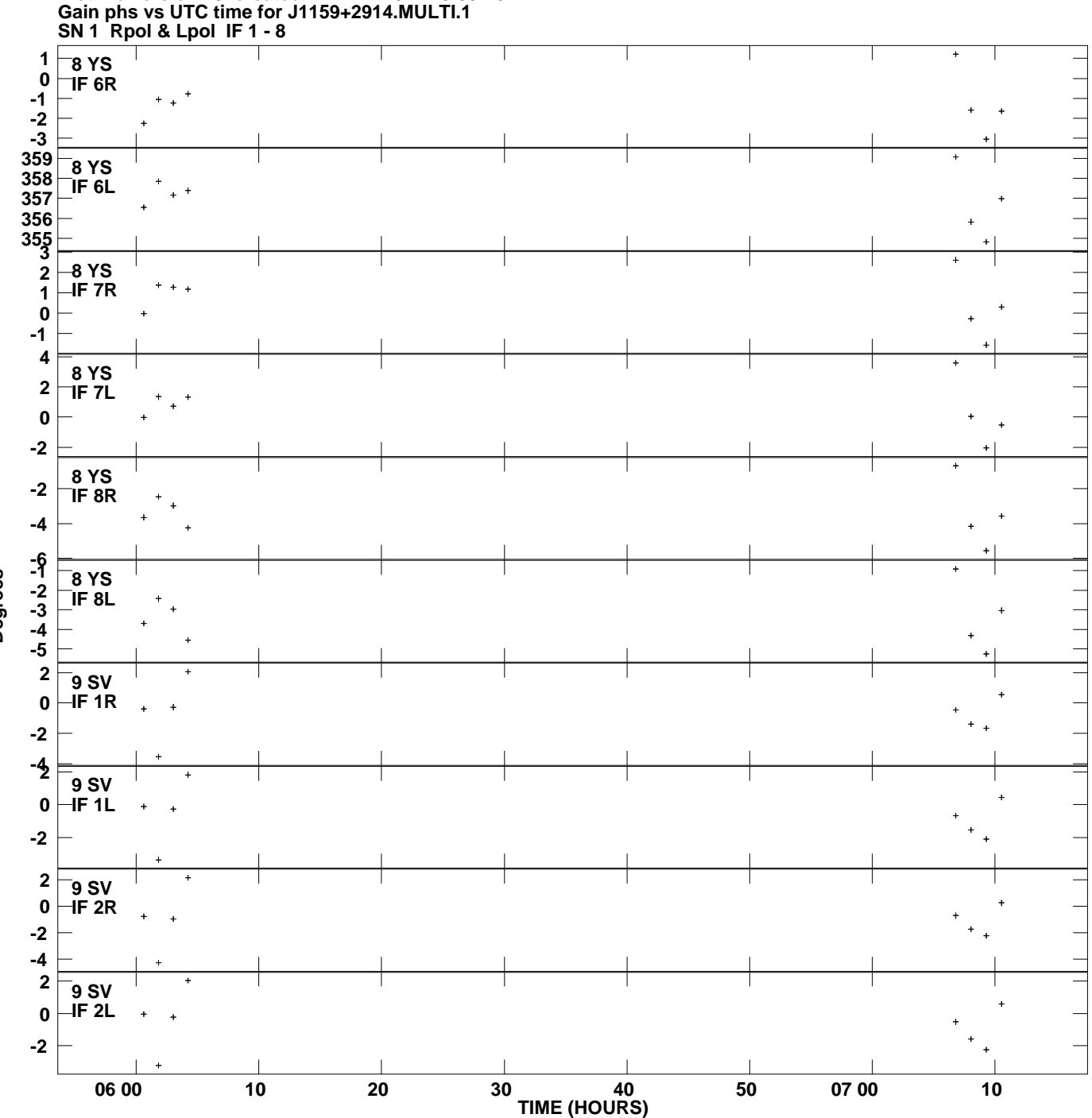

**Plot file version 13 created 12-MAR-2014 15:39:16**

**Degrees**

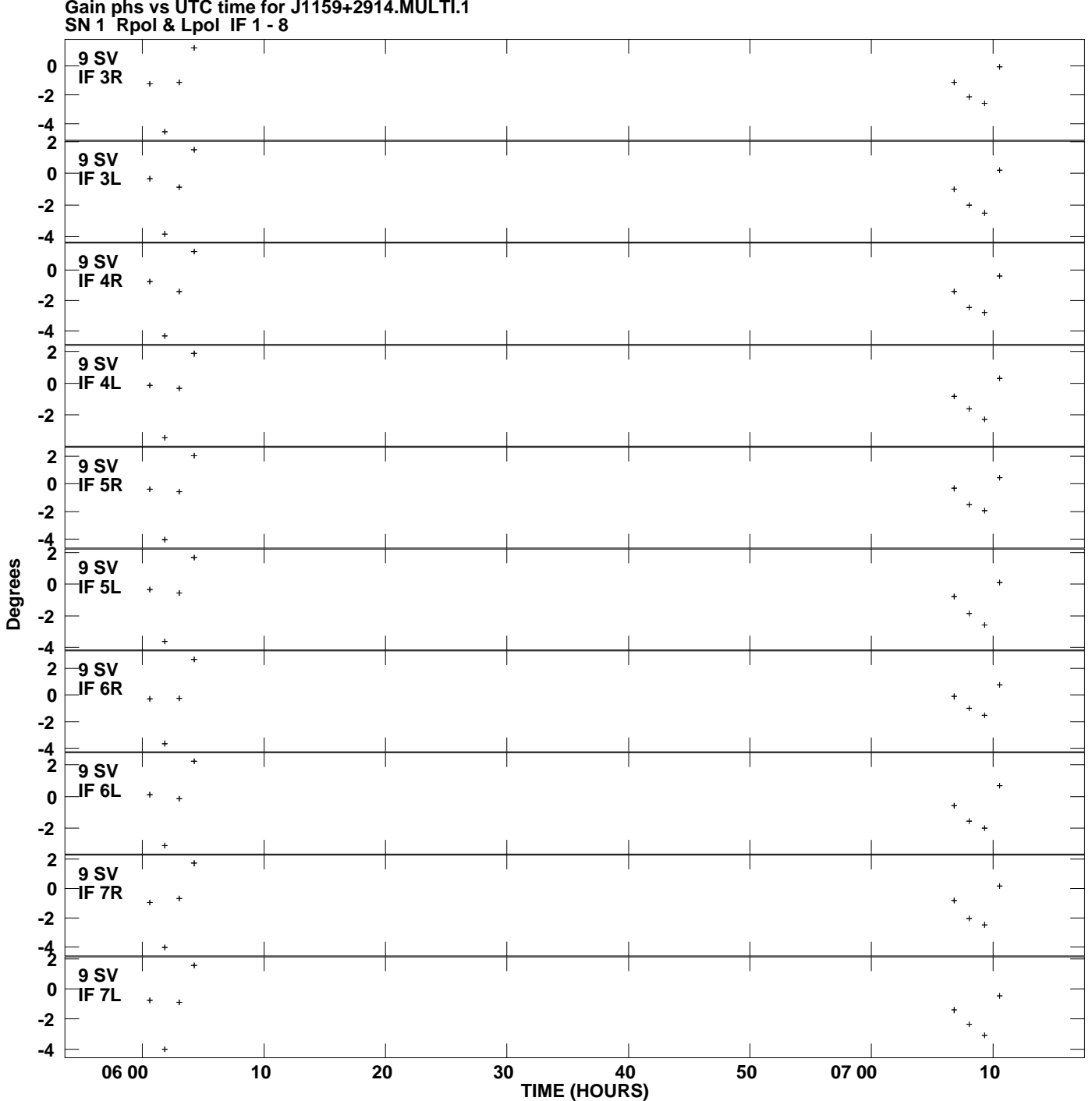

**Gain phs vs UTC time for J1159+2914.MULTI.1 Plot file version 14 created 12-MAR-2014 15:39:16**

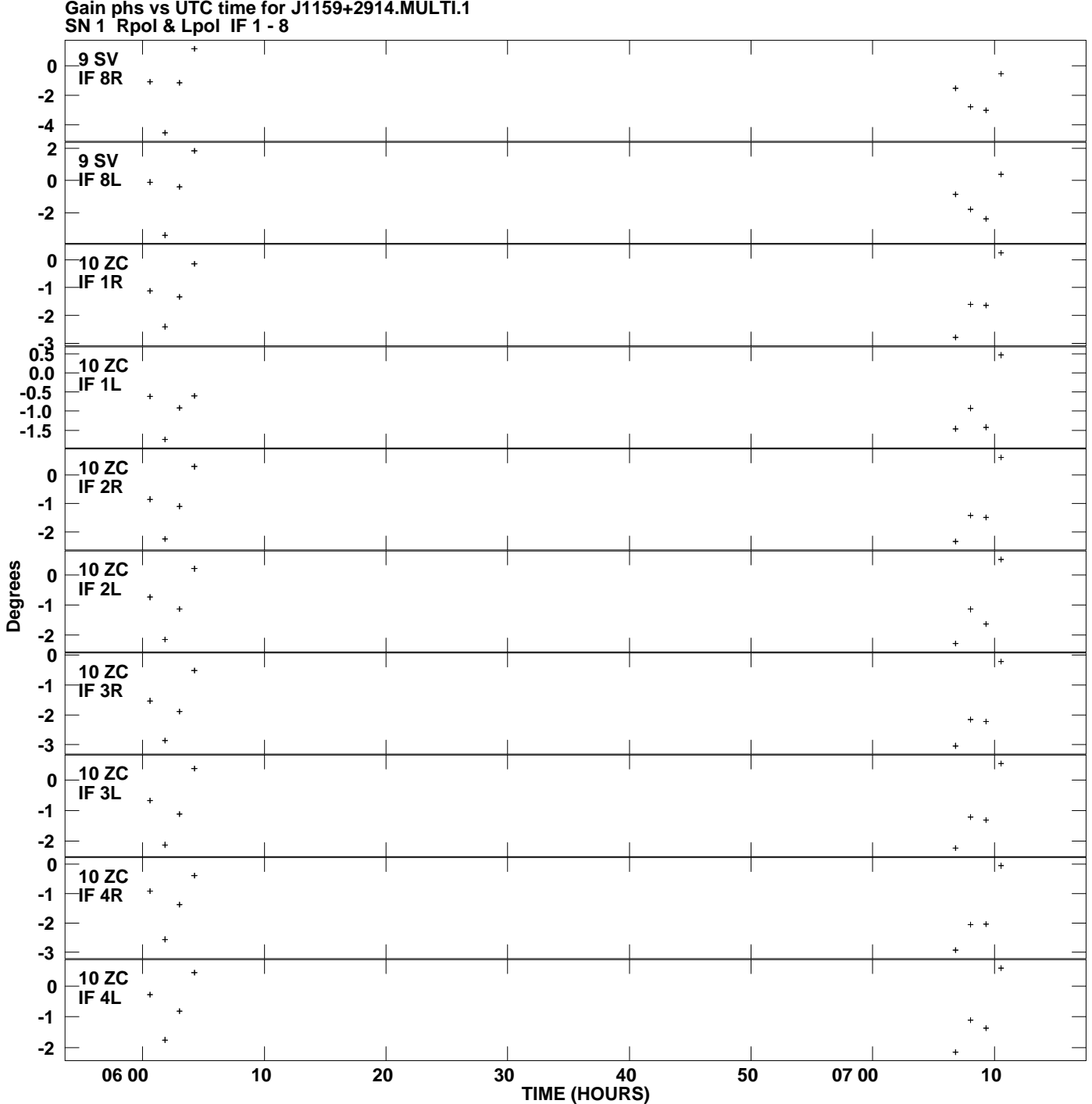

**Gain phs vs UTC time for J1159+2914.MULTI.1 Plot file version 15 created 12-MAR-2014 15:39:16**

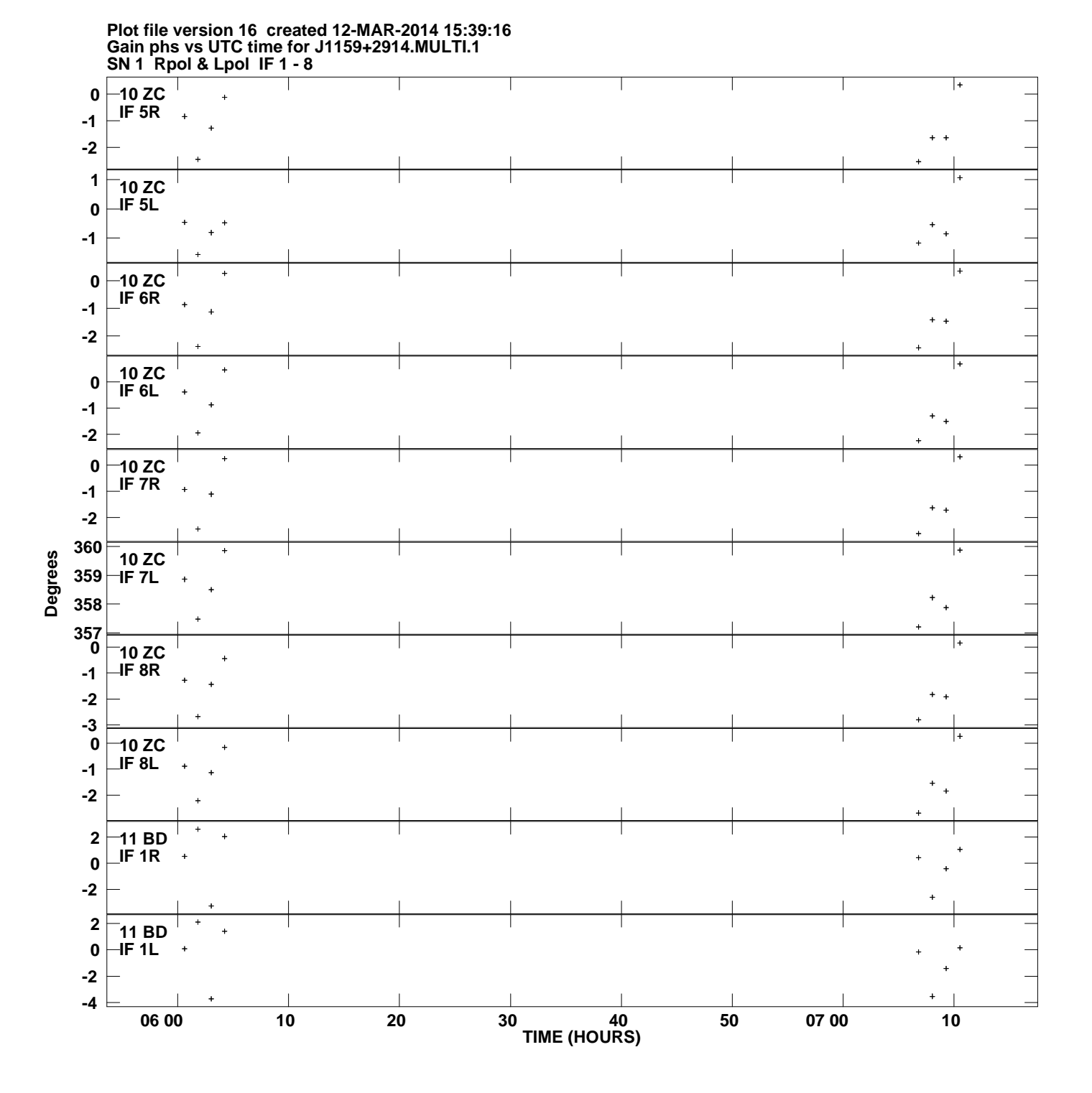

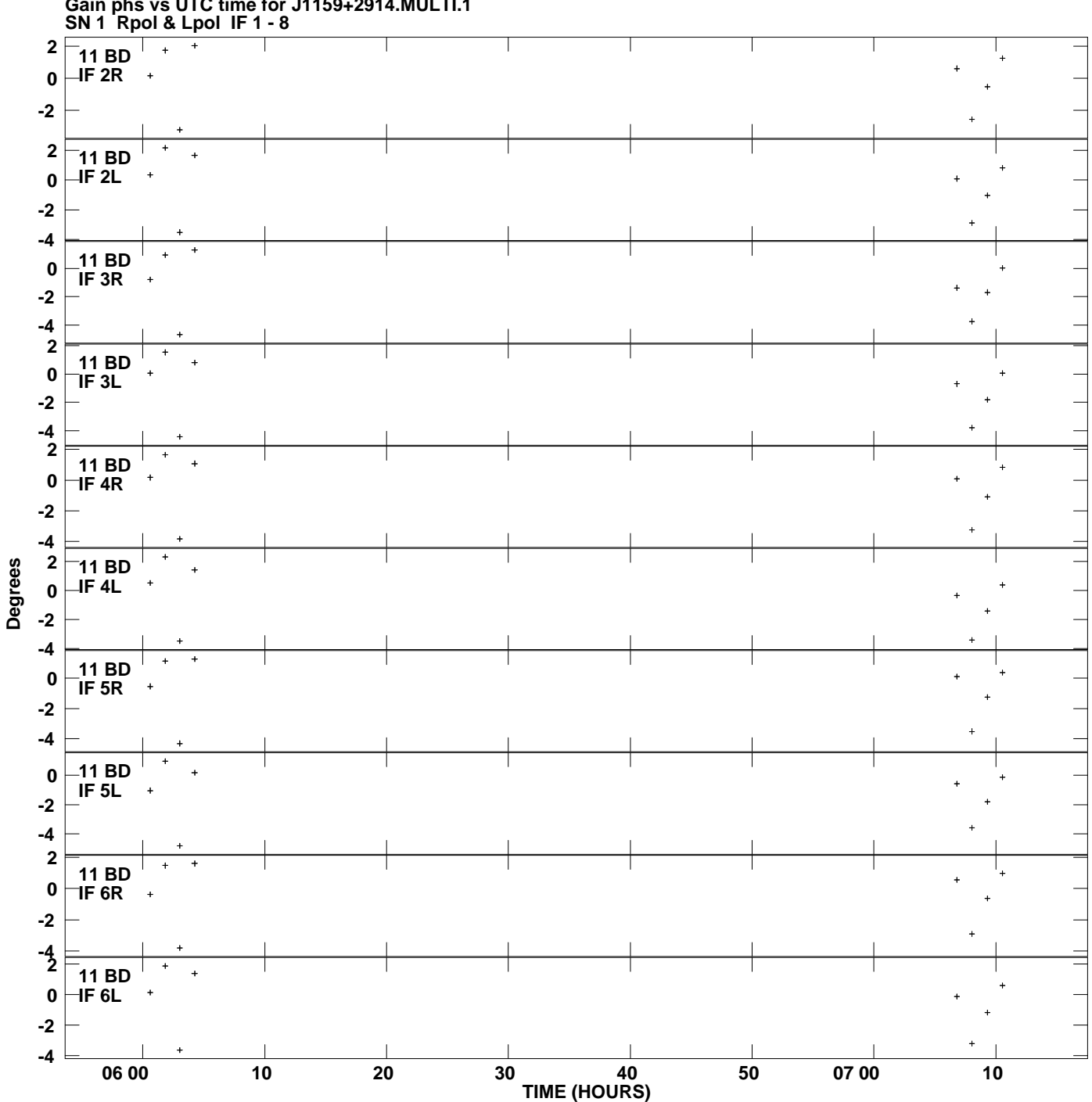

**Gain phs vs UTC time for J1159+2914.MULTI.1 Plot file version 17 created 12-MAR-2014 15:39:16**

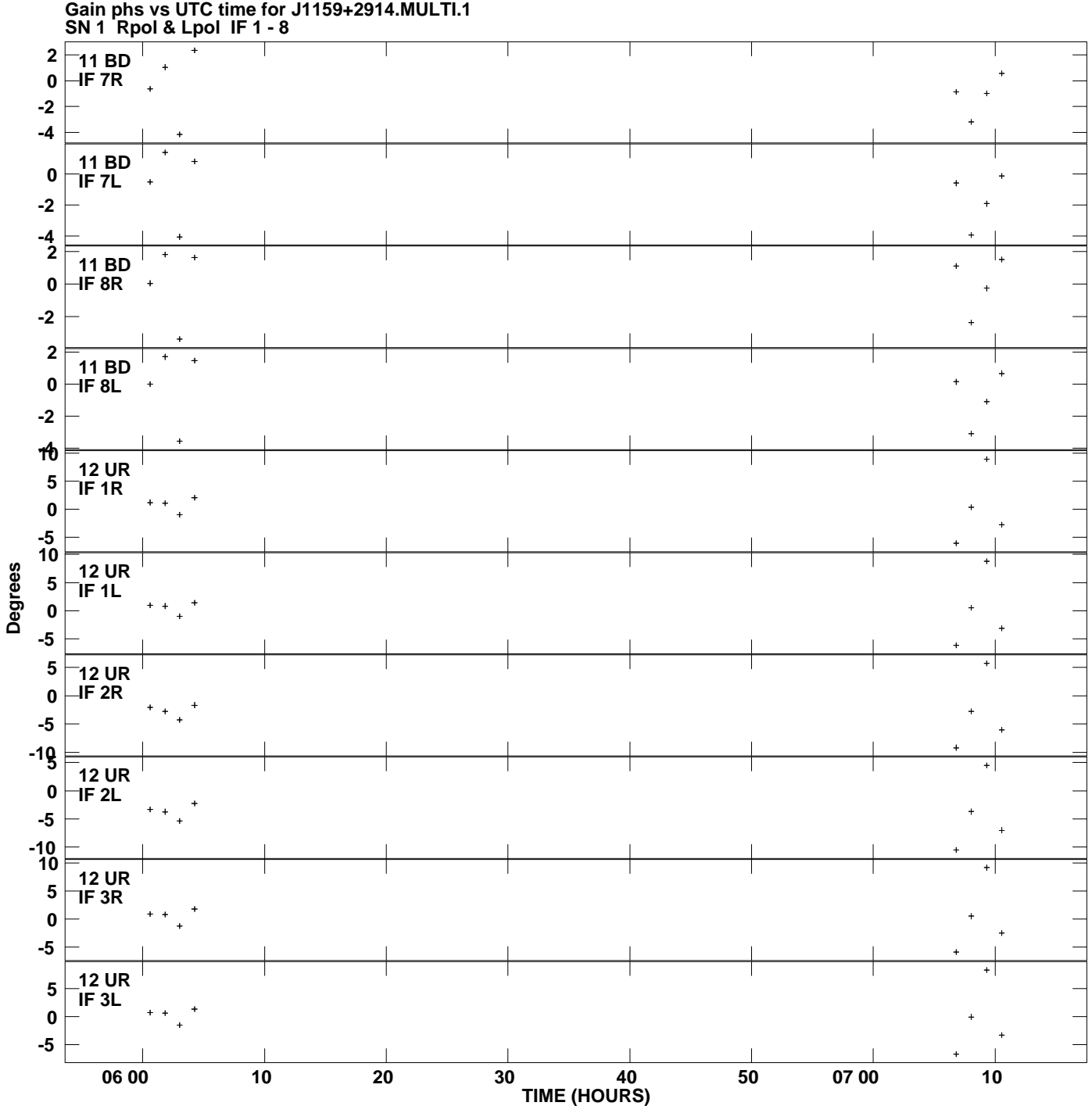

**Plot file version 18 created 12-MAR-2014 15:39:16**

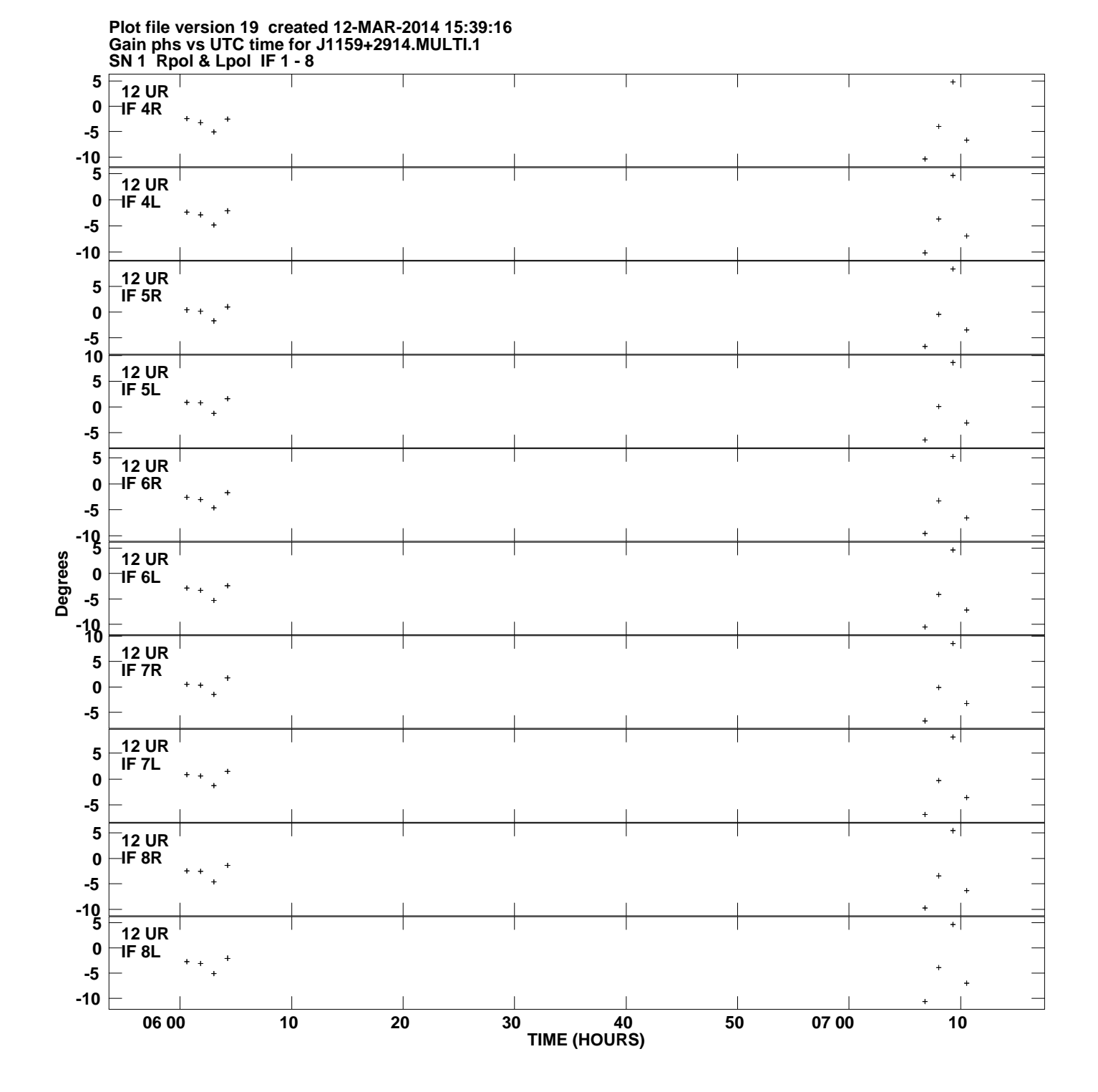

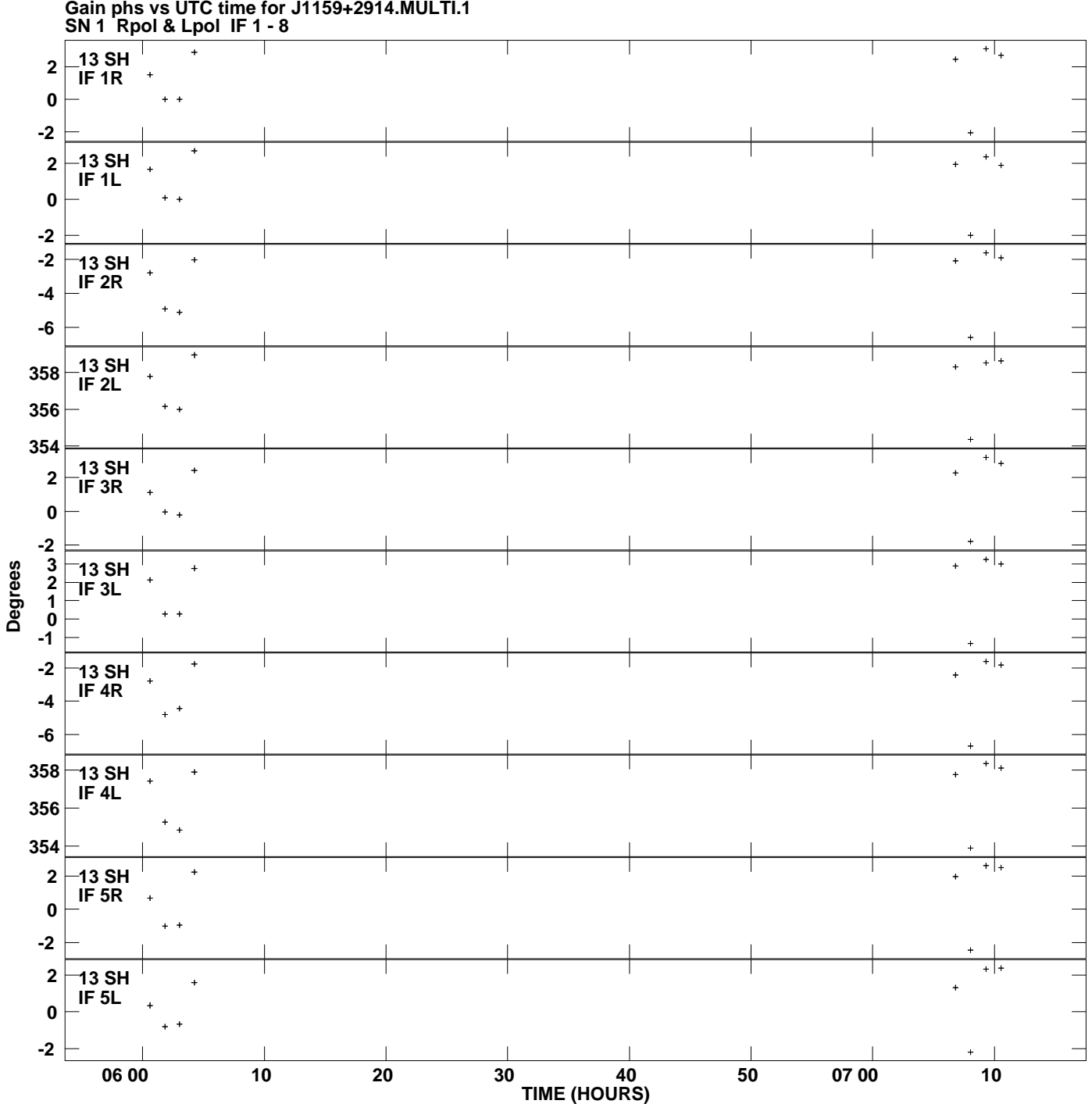

**Gain phs vs UTC time for J1159+2914.MULTI.1 Plot file version 20 created 12-MAR-2014 15:39:16**

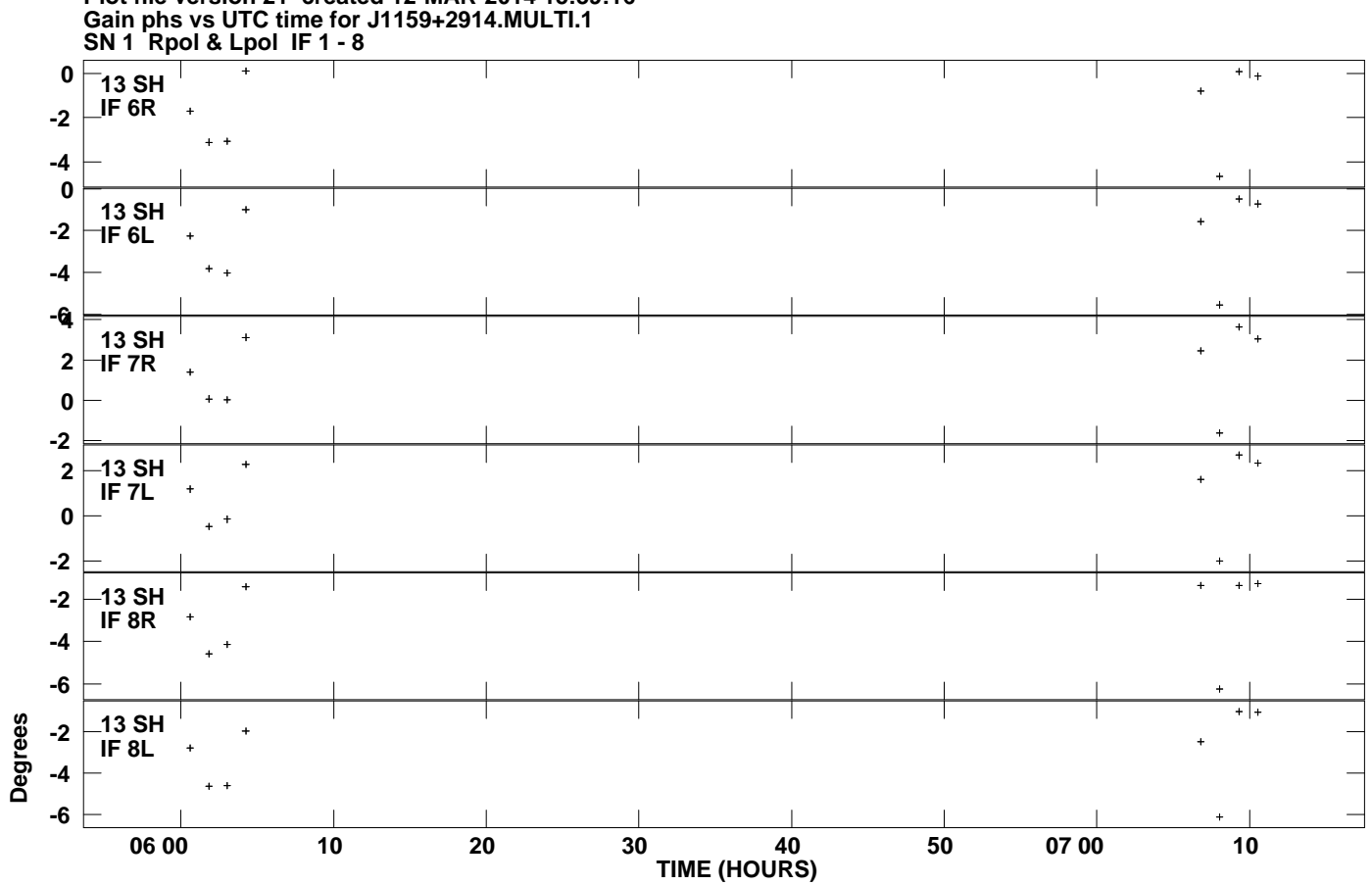

**Plot file version 21 created 12-MAR-2014 15:39:16**